# Product Support

#### **1601 - Release 12.0 & 12.1**

For information on other releases, please select from the choices below:

- *[Current Release](http://www.mathworks.com/support/compilers/current_release/)*
- *[Previous Releases](http://www.mathworks.com/support/sysreq/previous_releases.html)*

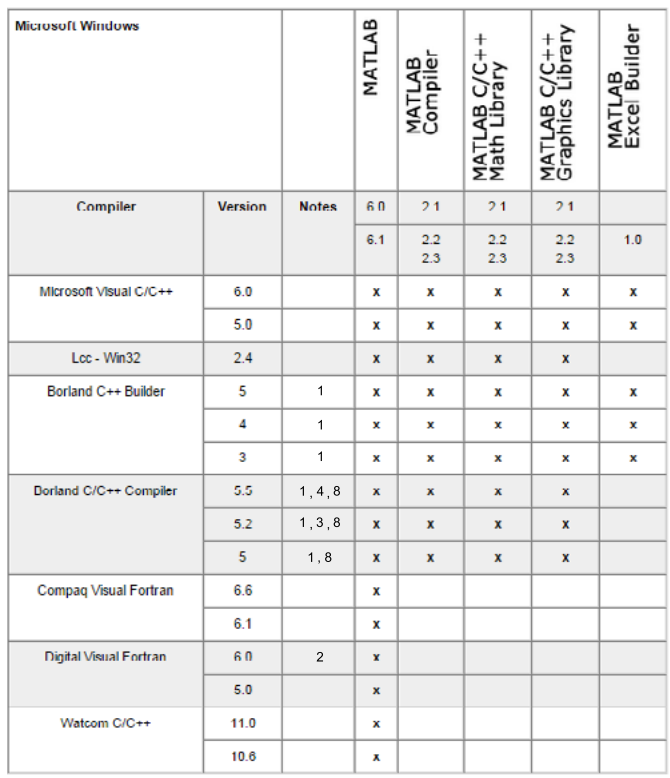

## Microsoft Windows

**MATLAB 6.1 (Release 12.1) and 6.0 (Release 12)**

© 2015 The MathWorks, Inc. MATLAB and Simulink are registered trademarks of The MathWorks, Inc. See [mathworks.com/trademarks](http://www.mathworks.com/trademarks) for a list of additional trademarks.<br>Other product or brand names may be trademarks or registered

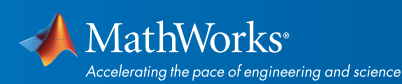

[mathworks.com](http://www.mathworks.com)

#### **Simulink 4.1 and 4.0 and Related Products**

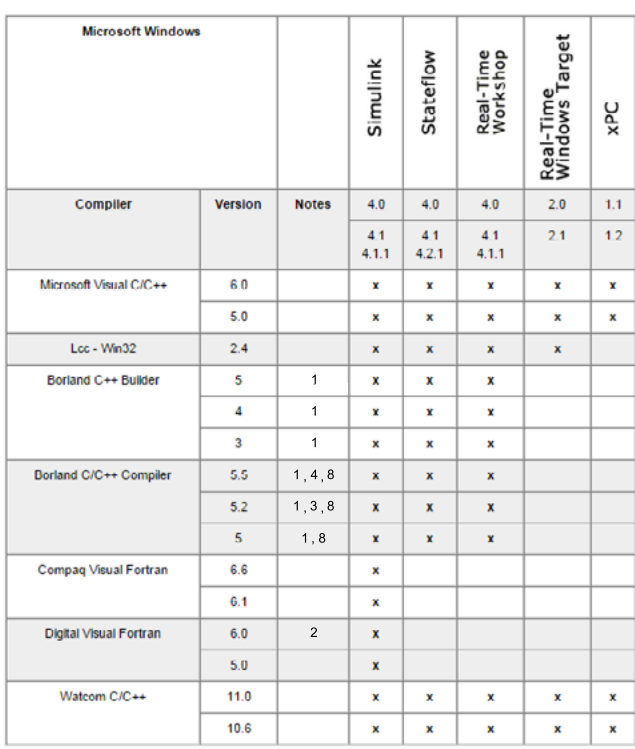

#### Notes for the MATLAB 6.0 & 6.1 Microsoft Windows Tables

#### Exception Handling

When using C++, the MATLAB Compiler relies on the availability of exception handling in the C++ language. Several of the supported compilers do not properly support C++ exception handling. Consequently, our support for exception handling is limited on those platforms.

1. Borland:

• Borland C++ (all versions) has a restriction on support of goto statements within try / catch blocks. The MATLAB Compiler sometimes generates goto statements for complicated if conditional statements. The generated code for these will not compile in Borland C++; as a result you will be required to simplify the if condition.

- The -A debugline option is implemented using try / catch statements. Therefore, use of this option is also restricted in the above C++ implementation.
- Borland Compilers use MIDL compiler, which is distributed with Microsoft Compilers, to generate COM components. Thus, you will need to install the MIDL compiler separately. One way to do this is to install a standard version of Microsoft Visual Studio.

2. Digital Visual Fortran 6.0:

• A number of users have reported problems with this version of Digital Visual Fortran. Although it is supported, we do not recommend using it.

3. The list that is generated when using the mex -setup and mbuild -setup commands refers to the Borland C/C++ 5.2 Compiler as Borland C/C++ 5.02.

4. The Borland C/C++ Compiler 5.5 is the Borland C/C++ Free Command Line Tools v5.5

5. The list that is generated when using the mex -setup and mbuild -setup commands refers to the LCC v2.4.1 Compiler as LCC C v2.4.

6. The list that is generated when using the mex -setup and mbuild -setup commands refers to the Microsoft Visual C/C++ .NET Compiler as Microsoft Visual C/C++ 7.0.

7. Only the Professional Edition of the Microsoft Visual C/C++ Compiler (Version 5.0, 6.0, or 7.0) is officially tested and supported by The MathWorks Products. In addition, customers have reported problems when using the Standard Edition with the Real-Time Workshop, the Real-Time Windows Target, and xPC Target. We recommend using the Professional Edition.

8. Borland Compilers use MIDL compiler, which is distributed with Microsoft Compilers, to generate COM components. Thus, you will need to install the MIDL compiler separately. On way to do this is to a standard version of Microsoft Visual Studio.

#### **UNIX Workstations**

• You must have a native ANSI C compiler for your operating system.

© 2015 The MathWorks, Inc. MATLAB and Simulink are registered trademarks of The MathWorks, Inc. See [mathworks.com/trademarks](http://www.mathworks.com/trademarks) for a list of additional trademarks. Other product or brand names may be trademarks or registered trademarks of their respective holders.

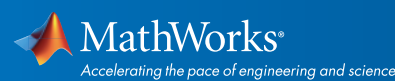

### [mathworks.com](http://www.mathworks.com)

- The GNU C Compiler is NOT supported use with the MATLAB Compiler, the Math library, or the Graphics Library. The exceptions are LINUX and MAC because GNU C is the native compiler for these platforms.
- The bundled C Compiler shipped with HP-UX is not supported because it is not ANSI C compliant. Use the ANSI C Compiler for HP-UX (refer to the Hewlett-Packard website for more information), or the GNU 3.0 C Compiler or higher.
- The GNU C Compiler is supported for MEX, MATLAB Engine, and MAT Routines on all platforms.
- The GNU C++ Compiler is supported only on Linux platforms. Note that the GNU C++ Compiler does not support C++ exception handling.
- C++ MEX-files are only supported to the extent that the compiler supports C++ shared libraries.
- C++ MEX-files are only supported for the version of the compiler that MATLAB was linked with.
- Workshop Compiler 6.0 on Solaris is supported in MATLAB 6.5 (R13).
- To determine what compiler you are using in UNIX machines, please visit *[Solution 27289.](http://www.mathworks.com/matlabcentral/answers/99897-how-can-i-determine-the-platform-and-compiler-version-that-i-am-using)*

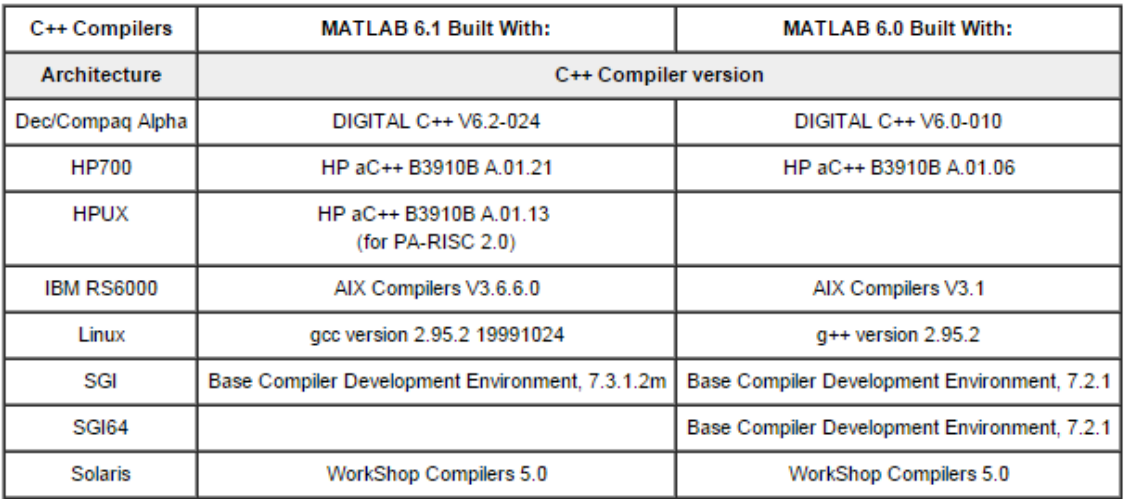

© 2015 The MathWorks, Inc. MATLAB and Simulink are registered trademarks of The MathWorks, Inc. See [mathworks.com/trademarks](http://www.mathworks.com/trademarks) for a list of additional trademarks. Other product or brand names may be trademarks or registered trademarks of their respective holders.

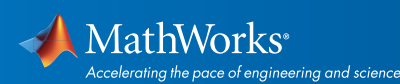

## [mathworks.com](http://www.mathworks.com)